Образец N 6

(наименование стройки)

## ВЕДОМОСТЬ<br>СМЕТНОЙ СТОИМОСТИ СТРОИТЕЛЬСТВА ОБЪЕКТОВ, ВХОДЯЩИХ В ПУСКОВОЙ КОМПЛЕКС

тыс.руб.

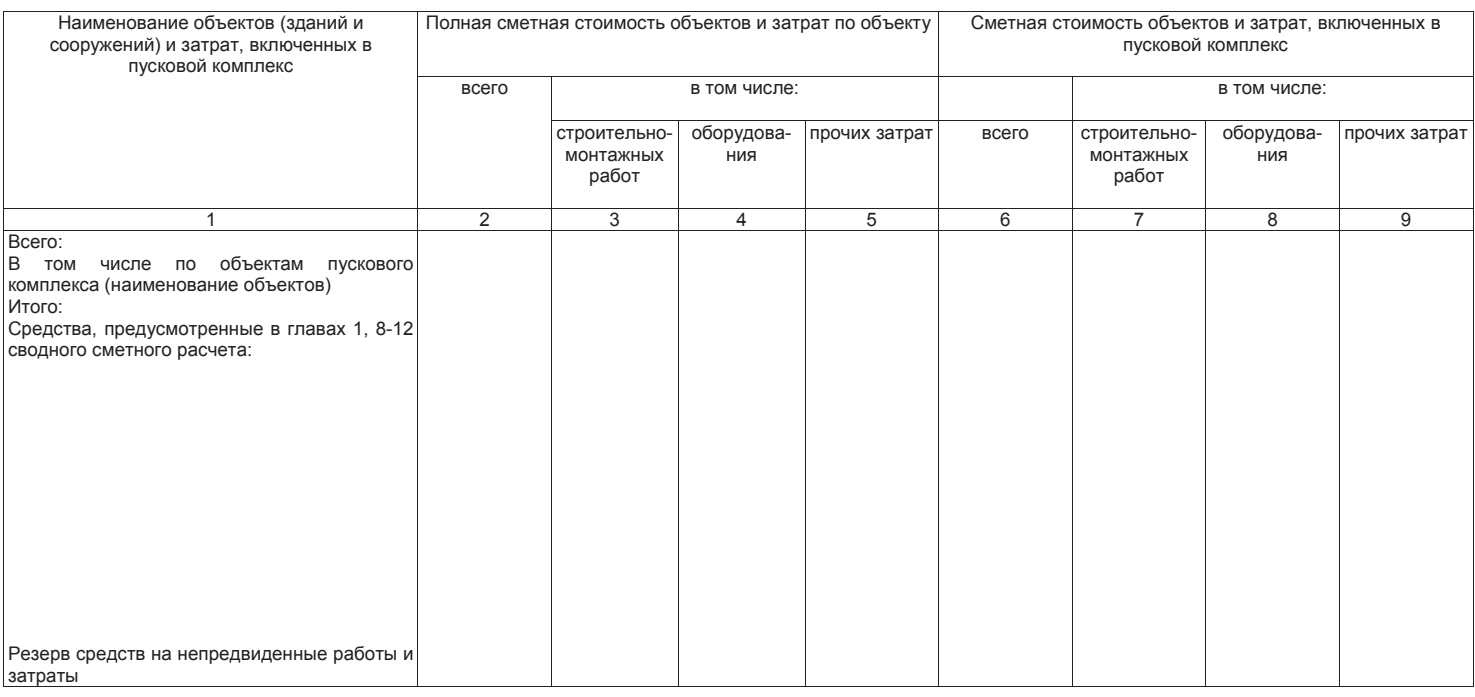

Главный инженер проекта

[подпись (инициалы, фамилия)]

## www.genlayn.ru